## Kto buduje naszą tożsamość w sieci i czy ochrona prywatności w internecie zależy od nas samych?

Anna Borkowska

Marta Witkowska

Zespół Programów Edukacyjno-Informacyjnych

Państwowy Instytut Badawczy NASK

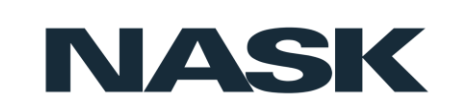

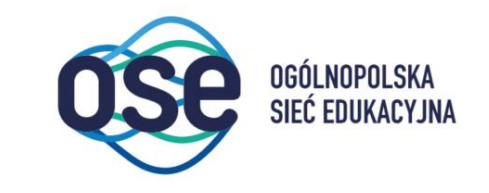

## Cyfrowy ślad

Ślad cyfrowy (digital footprint) to **unikalny** zestaw wszystkich aktywności, jakie **konkretny użytkownik** podejmuje korzystając z internetu i urządzeń cyfrowych.

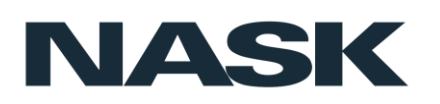

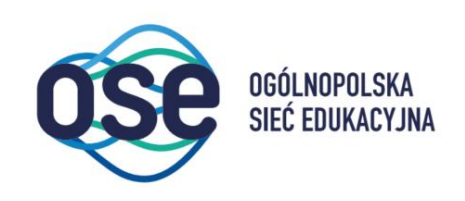

## Jak powstaje nasz cyfrowy profil?

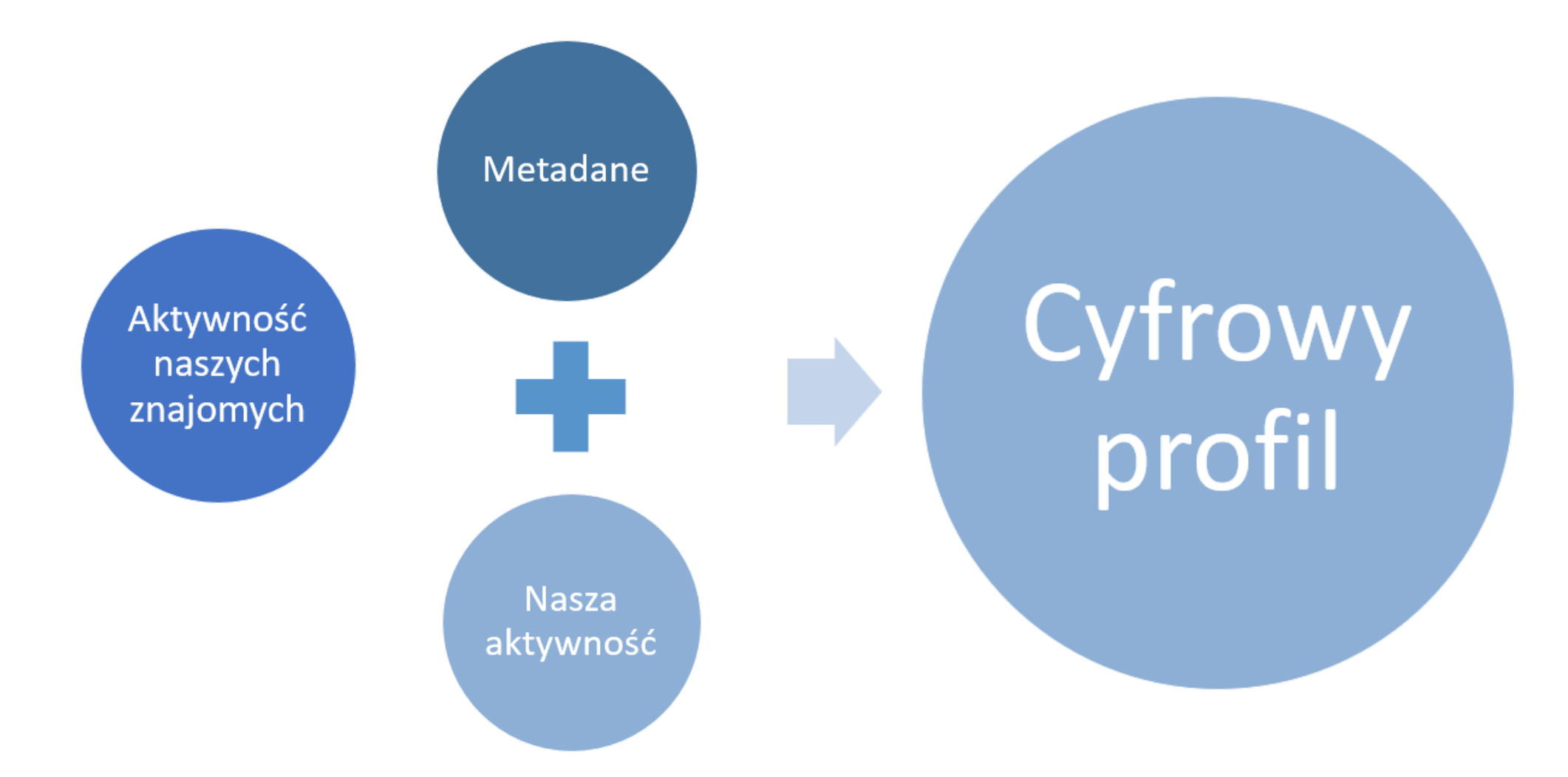

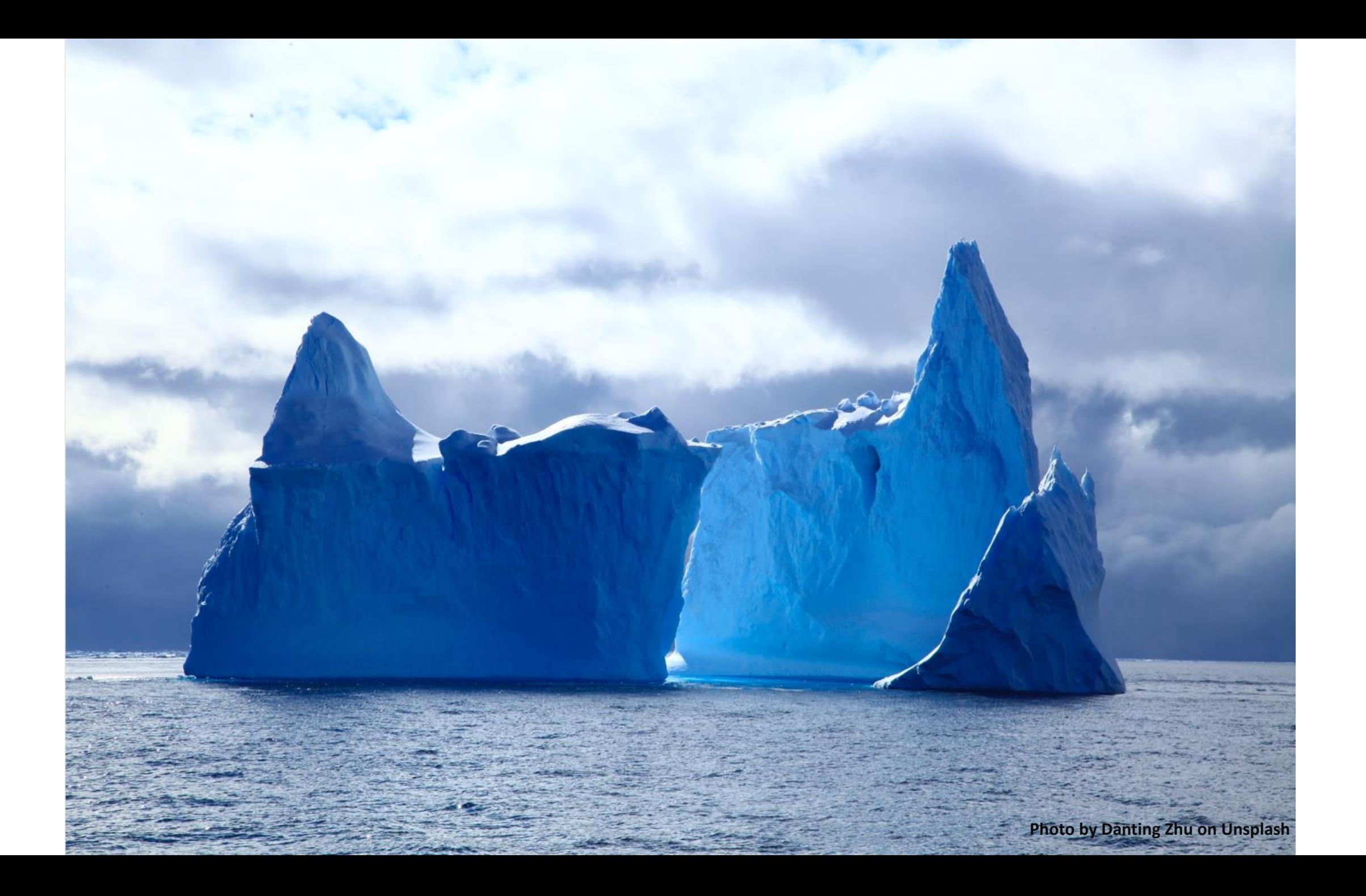

## Kto zbiera nasze dane?

Źródło: Raport Clario (2021) Which companies uses most data [https://clario.co/blog/which-company-uses-most-](https://clario.co/blog/which-company-uses-most-data/)

data/

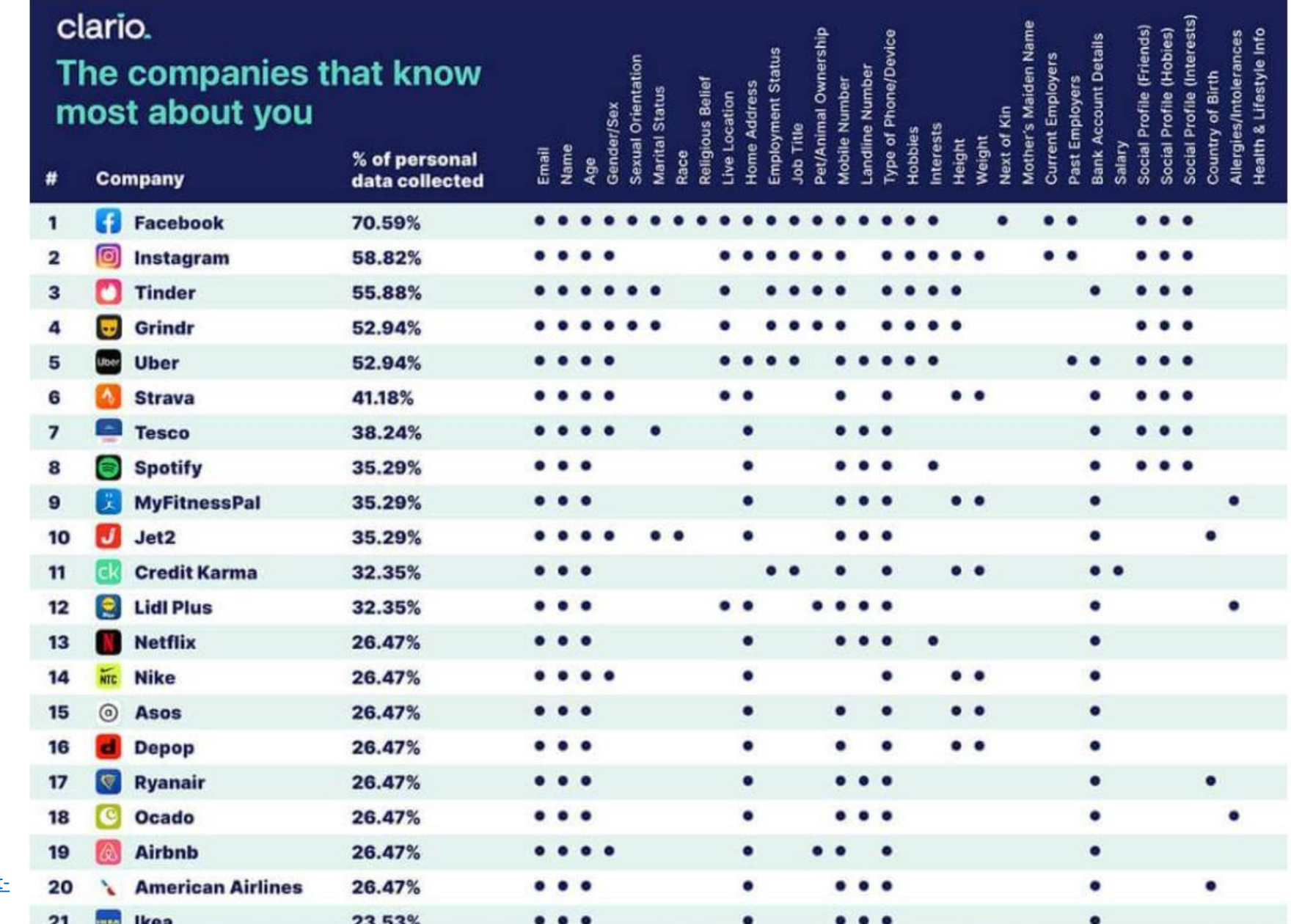

## Cookies, czyli jakie dane zbierają o nas strony internetowe?

- Specjalne pliki zapisywane na komputerze użytkownika.
- Zawierają dwa rodzaje danych:
	- Unikalny identyfikator przydzielany użytkownikowi
	- Strony odwiedzane w danej domenie + preferencje
- Personalizują treści bazując na historii aktywności w sieci. Komunikat (treść) dla internauty ma odzwierciedlać jego aktualne zainteresowania, odpowiadać na potrzeby konkretną treścią.
- Na komputerach mogą być zapisywane również ciasteczka innych stron (ang. third party cookies). Informacje o nas mogą trafiać do baz danych firm udostępniających systemy do prowadzenia statystyk (np. Google Analytics) lub serwisów społecznościowych (np. Facebook, Google+).

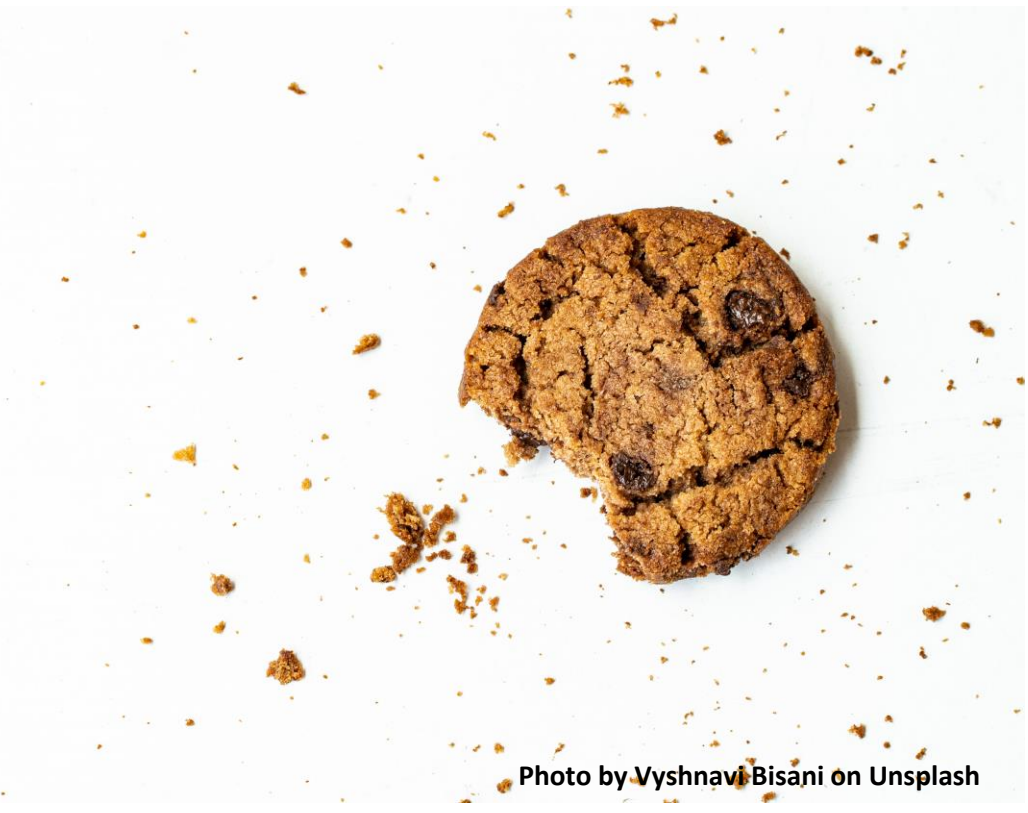

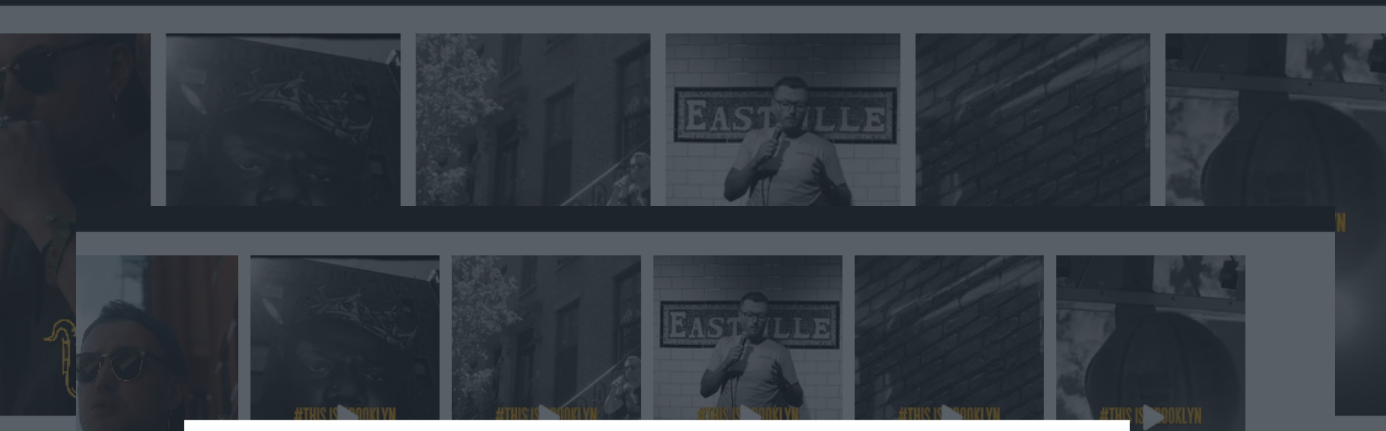

#### $\langle$  wstecz

#### Szanujemy Twoją prywatność

Zapoznaj się poniżej z preferencjami w zakresie zgody dla każdego partnera i ustaw je według własnego uznania. Rozwiń każdy element na liście partnerów, aby uzyskać więcej informacji, które pomogą Ci podjąć decyzję. Niektóre dane osobowe są przetwarzane bez Twojej zgody, ale masz prawo sprzeciwić się ich przetwarzaniu.

#### ODRZUCENIE AKCEPTACJA

**LYN** 

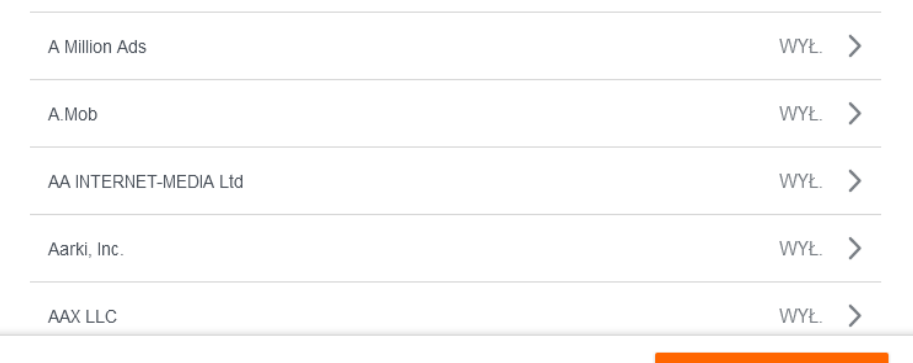

ego papieża trudno rozpoznać y. ws. tragedii w Tarnowie. azano jak dziś wygląda Be<sub>wają</sub> rozszerzone samobójstwo rtowanego papieża trudno we fakty. ws. tragedii w Ta<sup>zyszli</sup> z betoniarką do biura dejrzewają rozszerzone sz`hcieli zamurować wejście do icy przyszli z betoniarką <sub>lego.</sub> Chcieli zamurować <sub>aj</sub>ku Kobiet staną przed skarżenia przeciwko erki Strajku Kobiet staną <mark>į</mark> t akt oskarżenia przeciwli k zagra o wielomilionową a może tego dokonać 12:36 Iga Świątek zagra o wielomilio premię. Tylko ona może tego dokona nia prawo ws. Ukraińców.

Extra

jak dziś wygląda Benedykt

12:28 Rząd zmienia prawo ws. Ukralechęcić do pozostania w Indisce Manage

> 11:26 Kaleta o oskarżeniach wobec syna Tuska: Prokuratura nje zgromadziła do

## aże bezlitosne d pokazują, że op

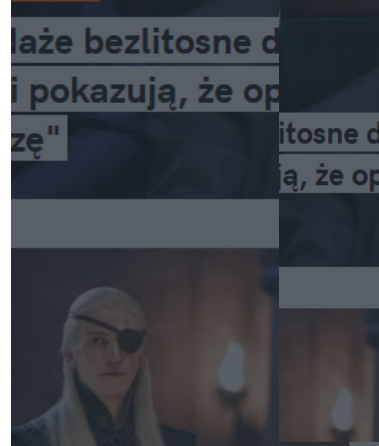

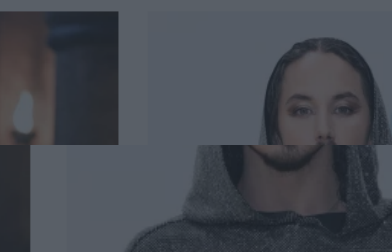

PARTNERZY UZASADNIONY INTERES

#### ZAPISZ I ZAMKNIJ

## Aplikacje mobilne, czyli po co latarce dostęp do SMS-ów?

#### **75 % aplikacji mobilnych wymaga uzyskania dostępu do danych użytkownika**

Procent aplikacji, które wysyłają prośbę o dostęp do następujących danych:

- 32% lokalizacja
- 16% ID urządzenia
- 15% inne konta użytkownika
- 10% kamera
- 9% kontakty
- 7% historia połączeń
- 5% mikrofon
- 4% wiadomości tekstowe SMS
- 2% kalendarz

*Badanie Global Privacy Enforcement Network*

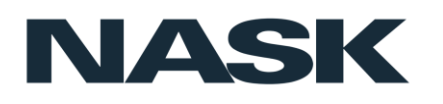

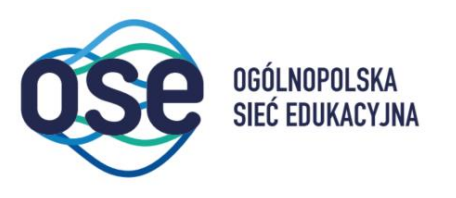

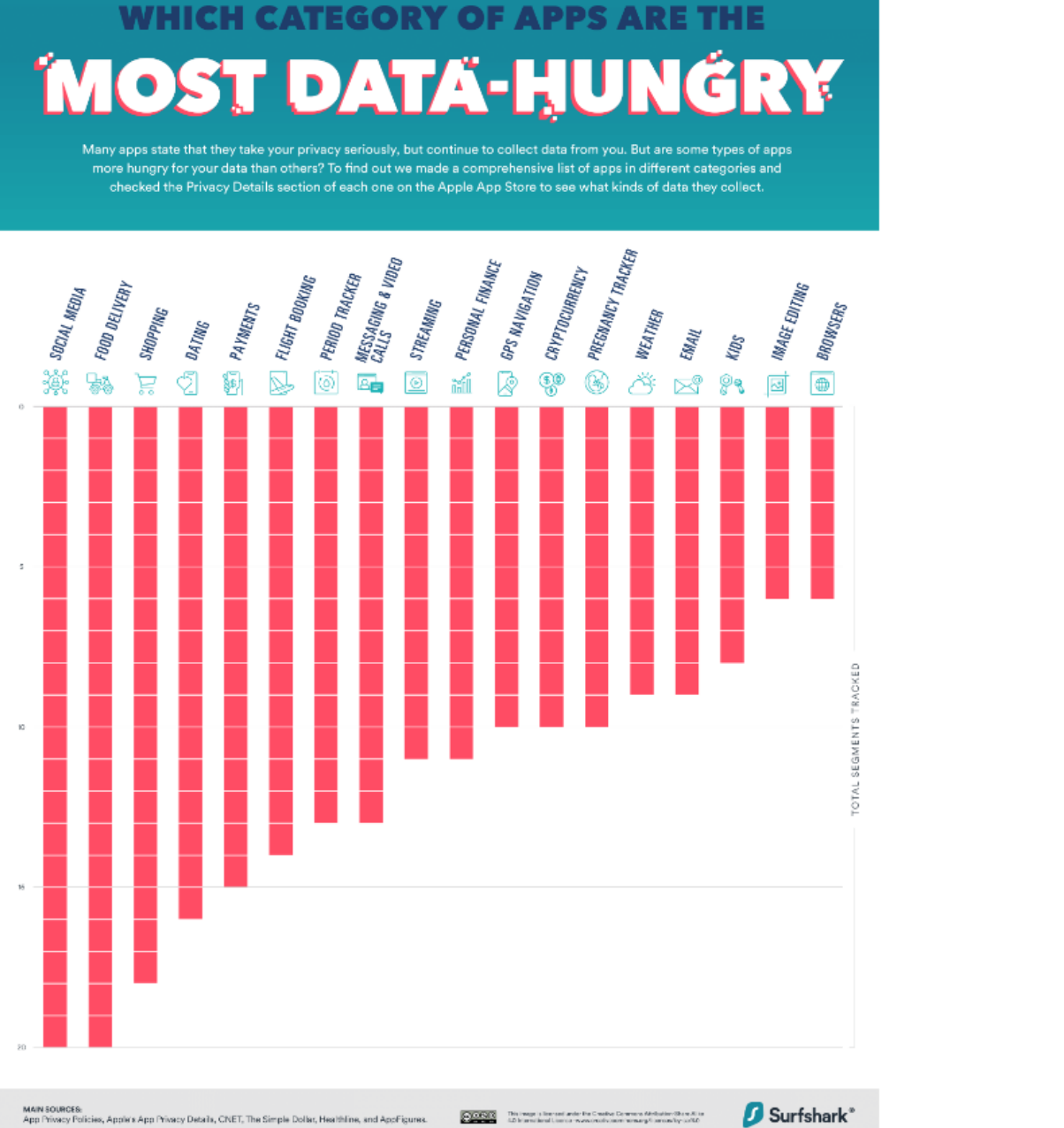

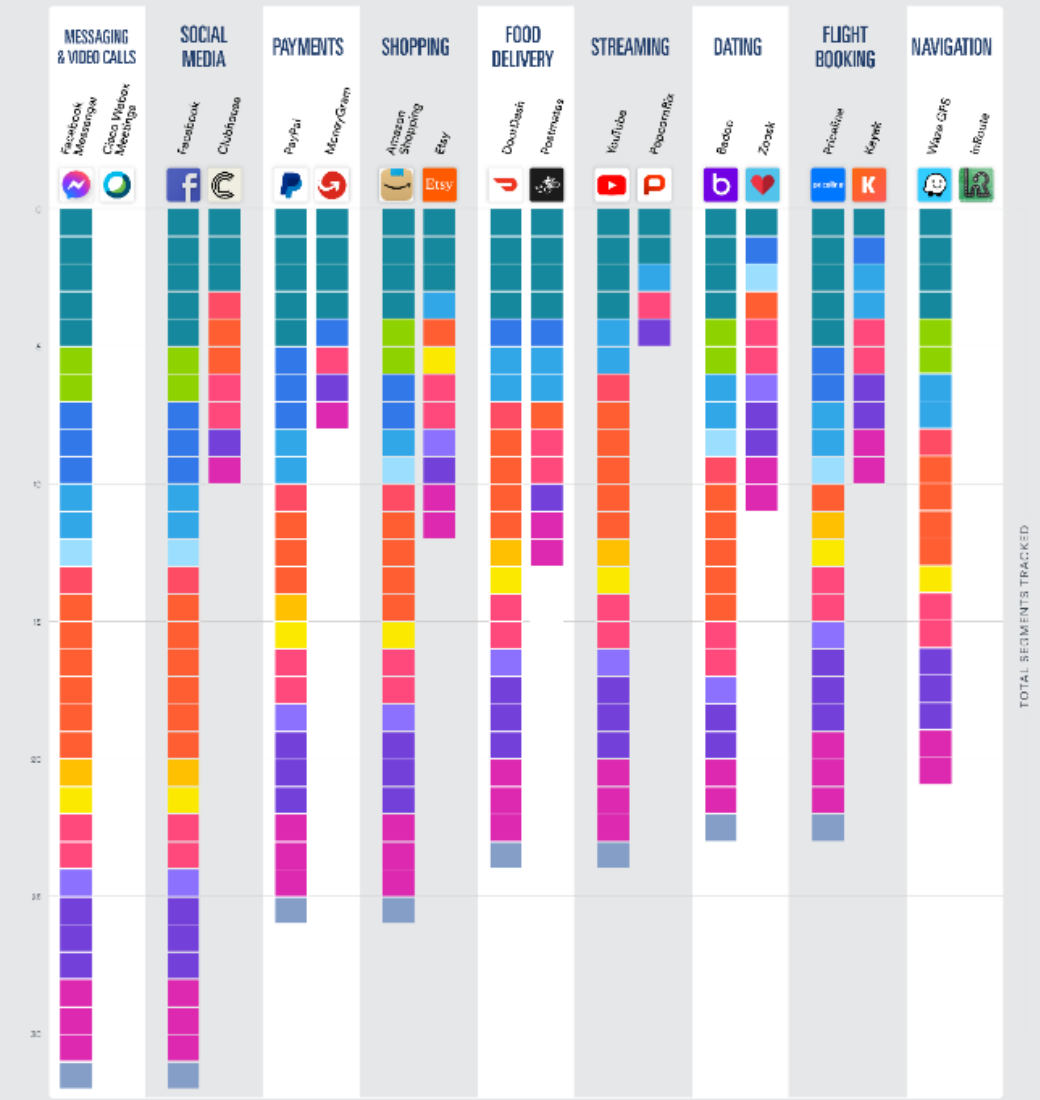

#### <https://surfshark.com/apps-that-track-you>

## Kto korzysta z naszych danych?

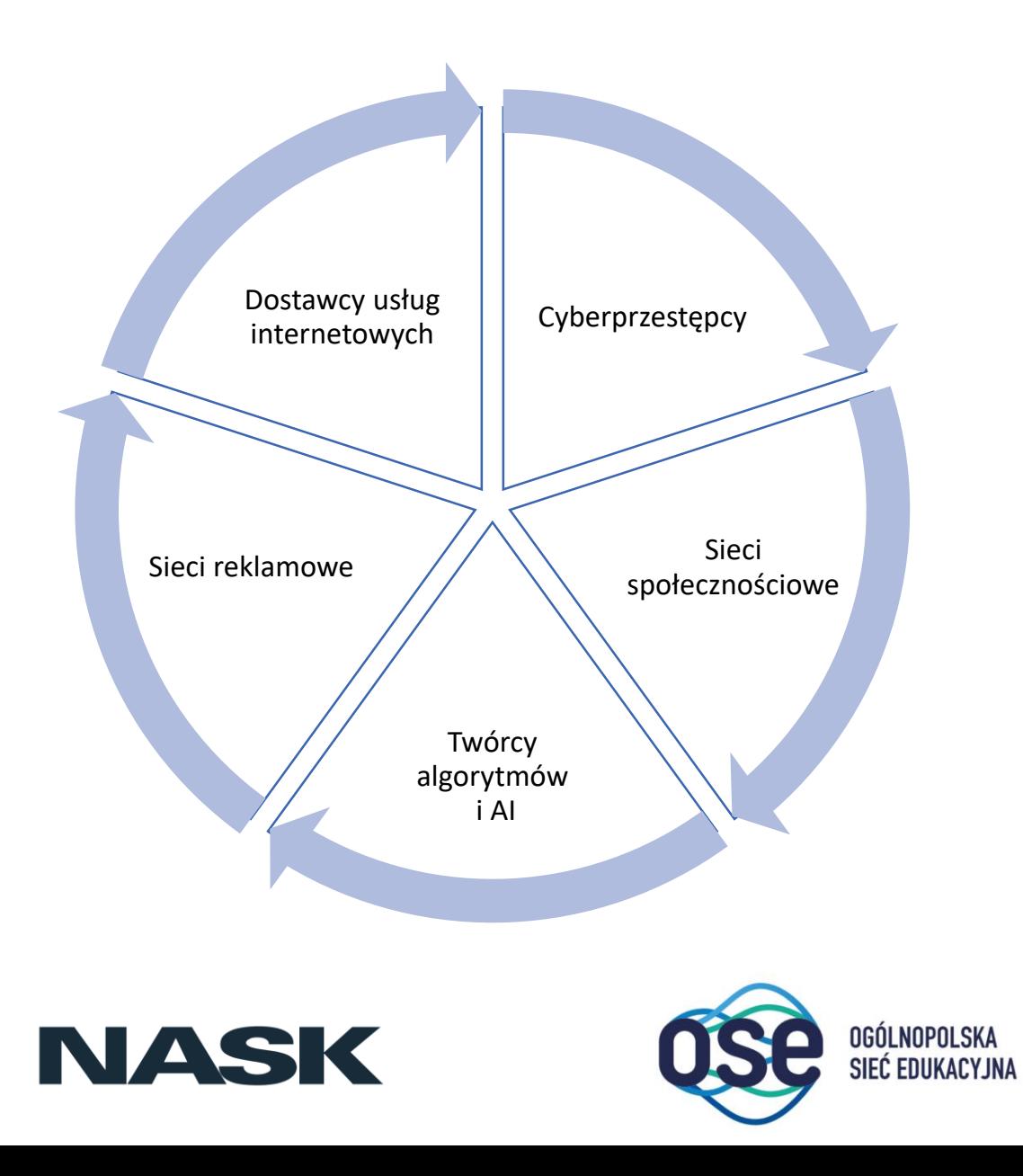

## Profil użytkownika na rynku reklam

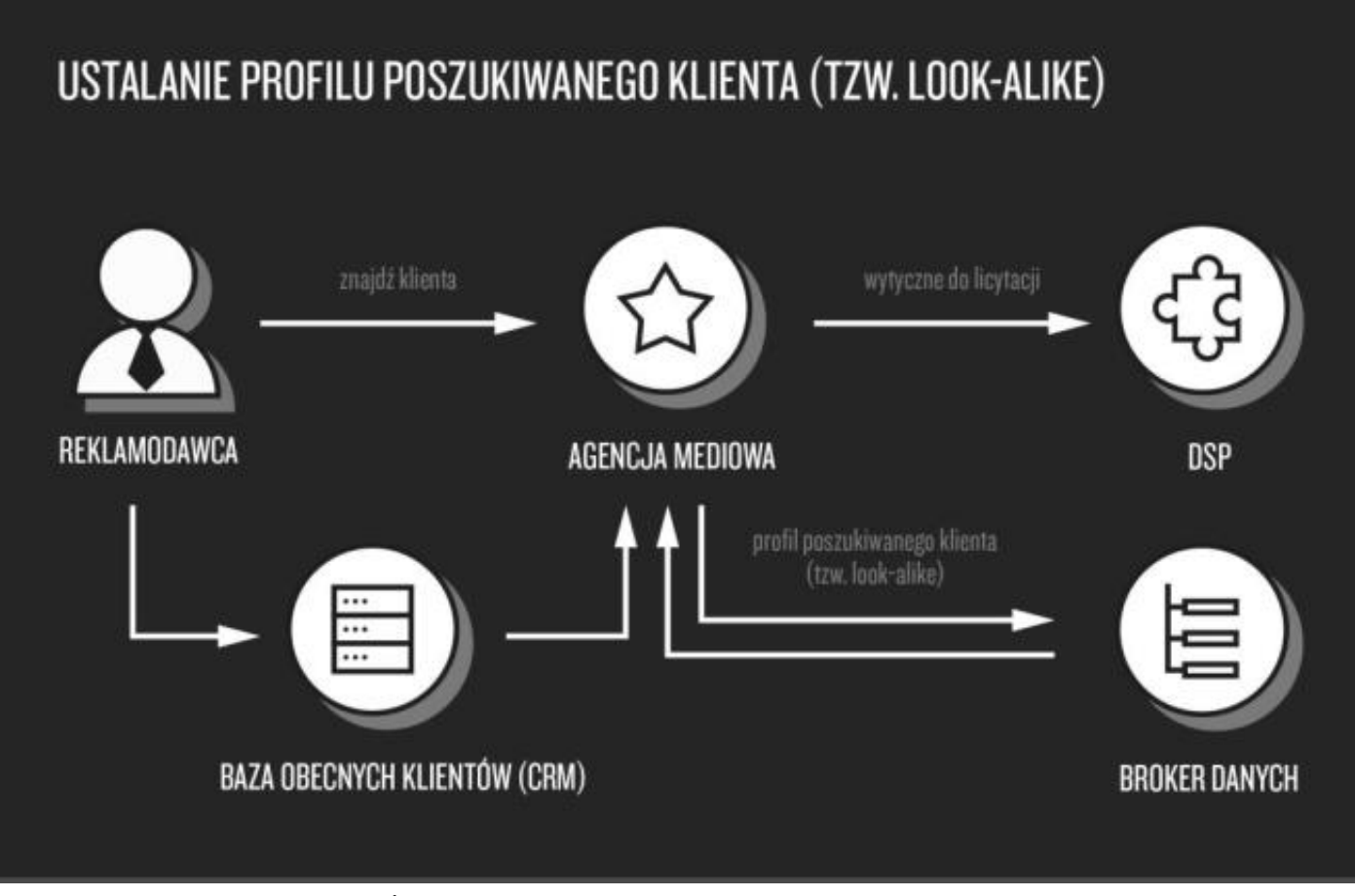

Szymielewicz K., Iwańska K. (2019) *Śledzenie i profilowanie w sieci*, Panoptykon [https://panoptykon.org/sites/default/files/publikacje/panoptykon\\_raport\\_o\\_sledzeniu\\_final.pdf](https://panoptykon.org/sites/default/files/publikacje/panoptykon_raport_o_sledzeniu_final.pdf)

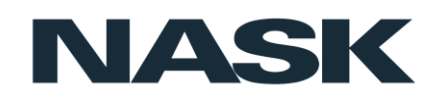

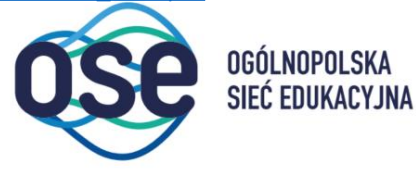

## Gdzie popełniamy błędy i czy mamy szansę chronić nasze dane?

• Nie czytamy polityk prywatności oraz warunków użytkowania aplikacji

*Badanie przeprowadzone przez naukowców z Carnegie Mellon University wykazało, że przeciętna polityka prywatności liczy aż 2518 słów, a jej przeczytanie zajmuje ok. 10 minut*

• Mamy przekonanie, że zwykły użytkownik nie jest wystarczająco ważny, by kogokolwiek obchodziły jego dane lub by mógł paść ofiarą ataku hakerskiego.

*Inwigilacja użytkowników oraz ataki hakerów odbywają się masowo – hakerzy nie wybierają konkretnych celów, zamiast tego gromadzą jak najwięcej danych i informacji, a następnie sprzedają je na czarnym rynku jako pakiet.*

• Zniechęca nas brak wpływu

*Mogę pójść, gdzie indziej, zazwyczaj po to by się przekonać, że czeka mnie to samo.*

#### • Wąska oferta konkurencyjnych usług

*Korzystanie z wielu urządzeń mobilnych nie jest dziś możliwe bez konta np. na serwerze Google'a, Microsoftu czy Apple'a lub nasi znajomi, współpracownicy korzystają z konkretnych usług.*

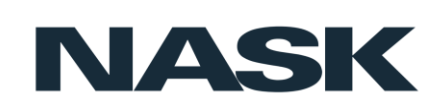

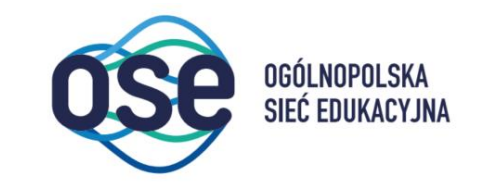

# Wystarczy, że wyłączę GPS…

- Wyłączenie geolokalizacji nie zawsze blokuje śledzenie naszej lokalizacji.
- Do ustalenia naszej (przybliżonej) lokalizacji wykorzystuje się:
	- dane o logowaniu telefonu do stacji przekaźnikowych;
	- dostęp do czipu GPS zainstalowanego w telefonie lub do wewnętrznego rejestru lokalizacji (location logs);
	- historię zapamiętanych sieci Wi-Fi (nawet jeśli nie doszło do połączenia z siecią);
	- historię przypisanych naszemu urządzeniu adresów IP;
	- metadane zapisanych na naszym urządzeniu zdjęć, które standardowo zawierają
	- współrzędne geograficzne ustalone w momencie robienia zdjęcia (tzw. dane EXIF);
	- adres zapamiętany w przeglądarce lub aplikacji (np. "Dom" na Google Maps lub "Praca" w Uberze).

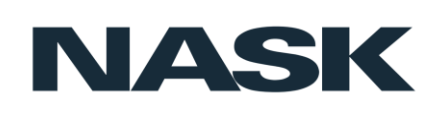

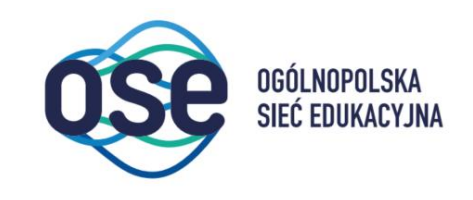

# Na co mamy wpływ? Zrównoważony ślad cyfrowy

- ustawienia prywatności w portalach społecznościowych, przeglądarkach
	- zarządzanie aktywnością w internecie i aplikacjach, historią lokalizacji,
- usuwanie nieużywanych skrzynek pocztowych, kont w już nieodwiedzanych serwisach społecznościowych czy aukcyjnych,
- ograniczenie dostępu do danych instalowanym aplikacjom,
- tryb incognito (trybu prywatnego, In Private)
	- brak zapisu historii przeglądania, ciasteczek, danych witryn, formularzy i innych plików tymczasowych.

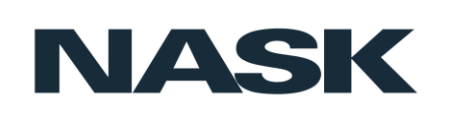

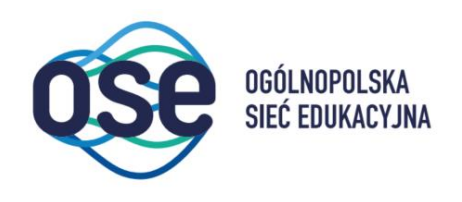

# Uwaga! Znajomi

- blokowanie i usuwanie oznaczania (tagowania) w serwisach społecznościowych, blokowanie/ograniczanie kont, z którymi nie chcemy mieć interakcji,
- blokowanie możliwości komentowania, udostępnianie wybranych treści określonym grupom,
- ograniczanie liczby "znajomych" portalach społecznościowych.

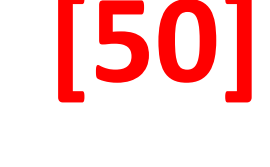

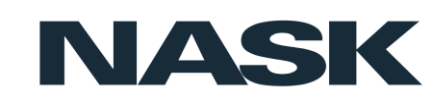

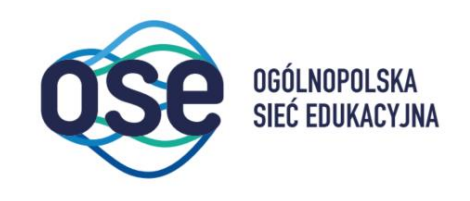

# Darmowe aplikacje – czy wiesz, czym płacisz, i na co się zgadzasz?

Pobierasz darmową apkę – za nią również płacisz – swoim czasem i swoimi danymi.

• Darmowe aplikacje albo wyświetlają nam reklamy, albo (i) zbierają dane, aby… personalizować inne reklamy.

#### **90 / 10**

- Jak zarobić na "darmowej" aplikacji bez reklam?
	- model freemium najpierw udostępnisz nam swoje dane, a zaawansowane opcje otrzymasz po opłaceniu konta premium,
	- darmowy okres próbny, ale obowiązkowa subskrypcja zbieramy jeszcze więcej danych,
	- mikropłatności (free-to-play).

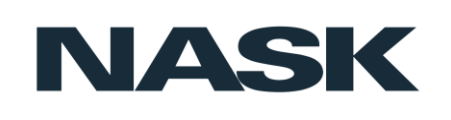

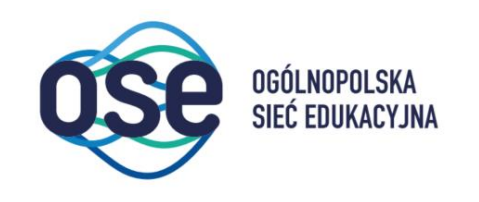

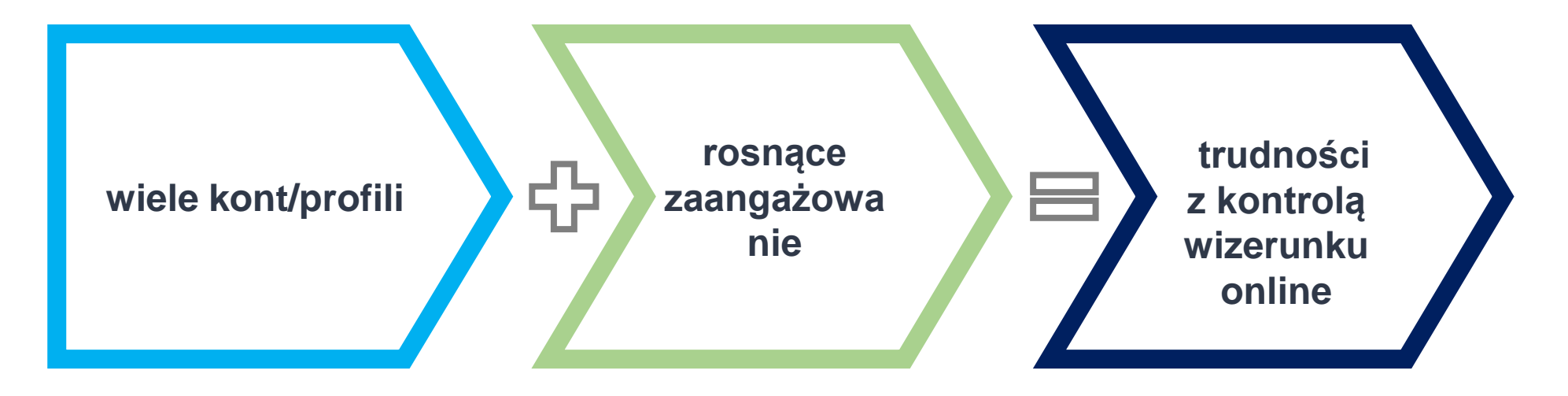

WYCIEK DANYCH (utrata i niekontrolowany obrót) ZAMKNIĘCIE W BAŃCE INFORMACYJNEJ NEGATYWNY WPŁYW NA WIZERUNEK

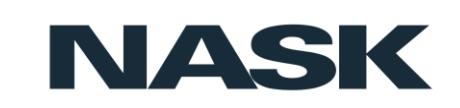

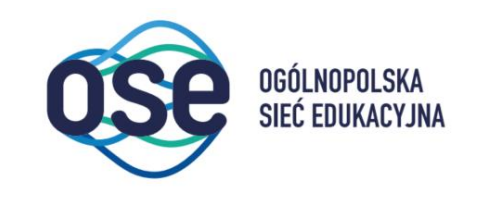

# Czy (i jak) dbasz o prywatność w sieci?

#### DOROŚLI

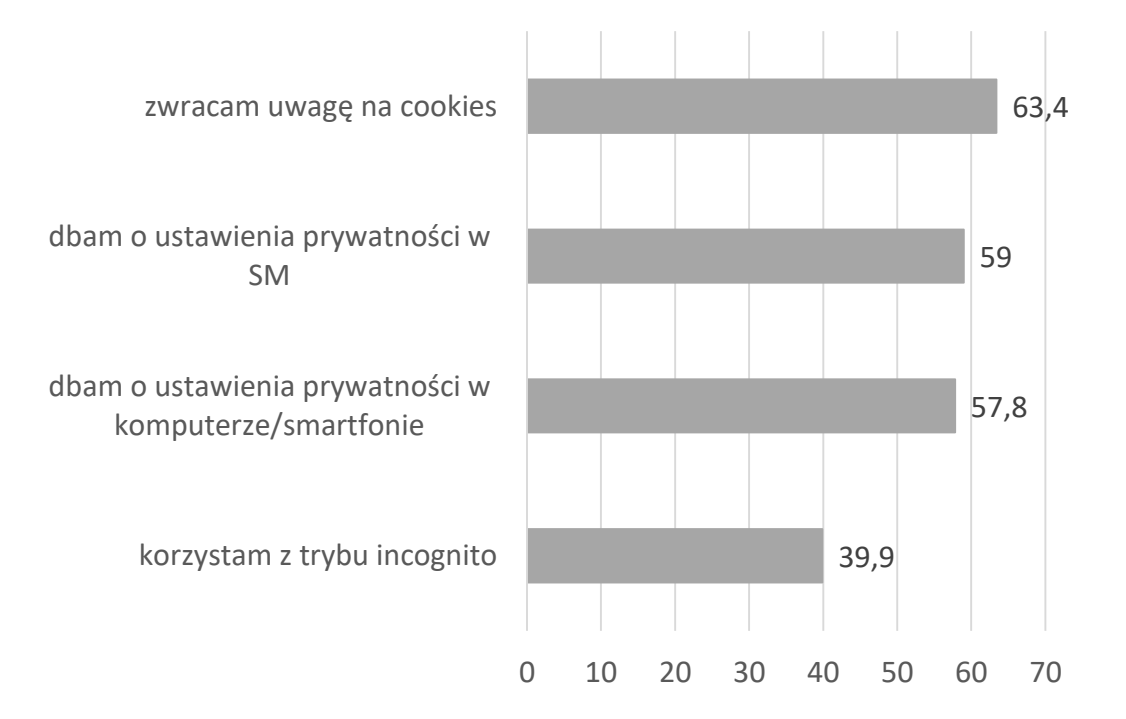

Źródło: Prywatność online. Opinie użytkowników i dobre praktyki. Poradnik ClickMeeting, (2022),

https://knowledge.clickmeeting.com/uploads/2022/03/ClickMeeting-[Prywatnos%CC%81c%CC%81-online.-Opinie-uz%CC%87ytkowniko%CC%81w-i](https://knowledge.clickmeeting.com/uploads/2022/03/ClickMeeting-Prywatnos%CC%81c%CC%81-online.-Opinie-uz%CC%87ytkowniko%CC%81w-i-dobre-praktyki-PL.pdf)dobre-praktyki-PL.pdf

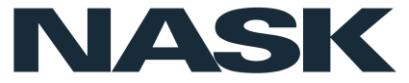

#### **NASTOLATKI**

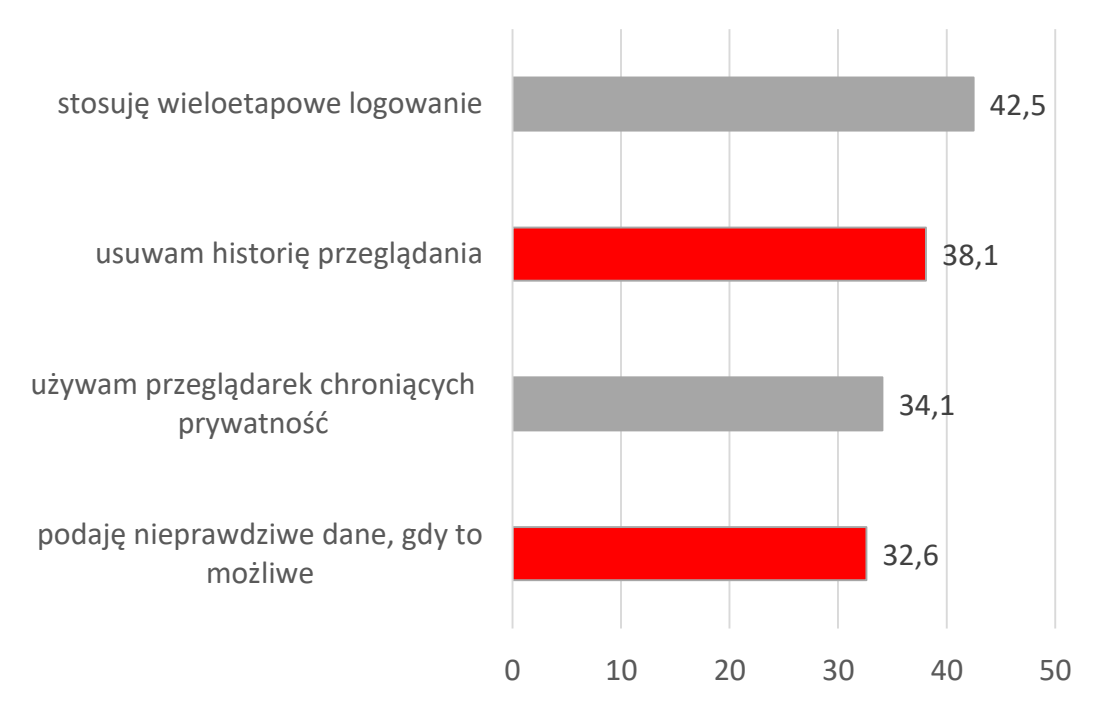

Źródło: Raport Nastolatki 3.0, (2021), [https://thinkstat.pl/publikacje/nastolatki-3-0](https://thinkstat.pl/publikacje/nastolatki-3-0-raport-z-ogolnopolskiego-badania-uczniow-2021-r) raport-z-ogolnopolskiego-badania-uczniow-2021-r

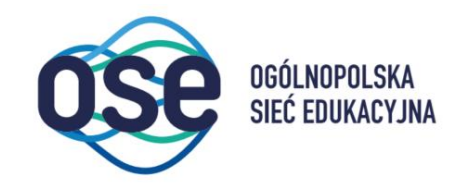

# Jak rozmawiać z uczniami o prywatności?

- Nie narzucaj rozwiązania, pomóż zrozumieć. Wyjaśnij czym jest bańka informacyjna, w jaki sposób aktywność w sieci buduje naszą cyfrową tożsamość i kto może chcieć z niej skorzystać.
- Przedstaw dbanie o prywatność (korzystanie z opcji ustawień prywatności) nie jako wymóg, ale decyzję o świadomym kształtowaniu własnego wizerunku online. Zachęć do sprawdzenia, co o nich wie internet i "zrobienia porządków" w kontach, profilach, aplikacjach...
- Zwracaj uwagę uczniów na współtwórców przyjaciół, znajomych. Ucz nie tylko jak blokować niechciane treści, ale też asertywnego zachowania w sieci.
- Rozmawiaj o treściach, które upublicznione, zawsze będą negatywnie wpływać na cyfrowy wizerunek.
- Zachęcaj do kontrolowania publikowanych treści, wskazuj, jakie treści pomagają budować pozytywny, spójny obraz siebie w sieci.

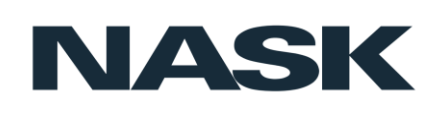

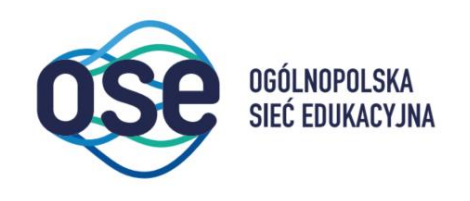

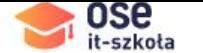

Kontakt

### Kursy e-learningowe dla uczniów i nauczycieli

Cyberbezpieczeństwo, ICT, sztuczna inteligencja i wiele innych

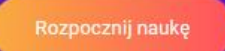

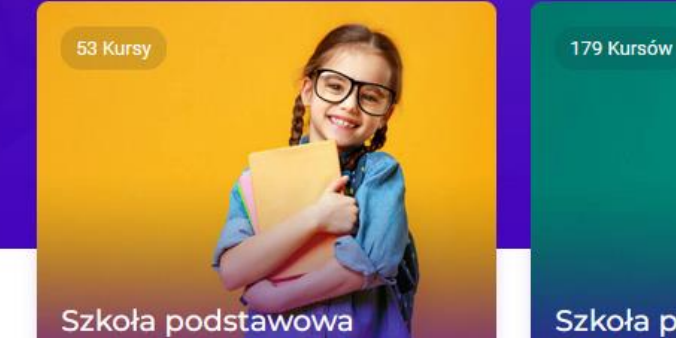

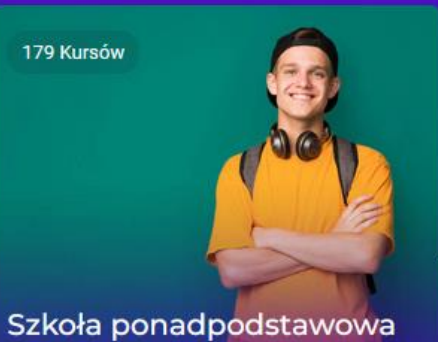

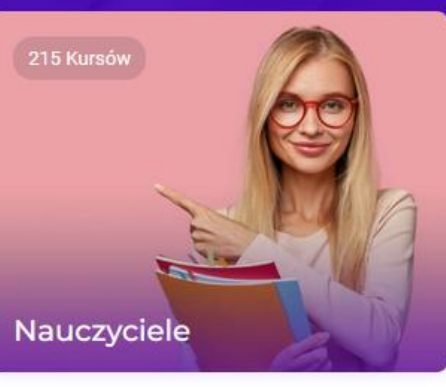

<https://it-szkola.edu.pl/>

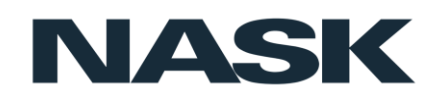

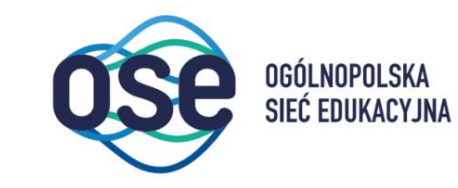

# Bezpieczni w sieci

<https://bezpieczniwsieci.edu.pl/>

- Projekt edukacyjny dla nauczycieli, uczniów 7-8 klas SP oraz SPP,
- Platforma e-learningowa z 18 kursami oraz poradnik zawierający scenariuszami zajęć,
- Moduły:
	- Cyberprzemoc,
	- Cyfrowe ślady i reputacja online,
	- Cyberzagrożenia,
	- Fake newsy,
	- Nielegalne i szkodliwe treści w internecie,
	- Prywatność.

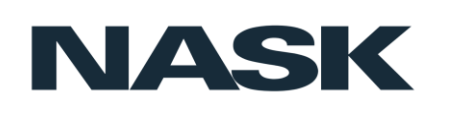

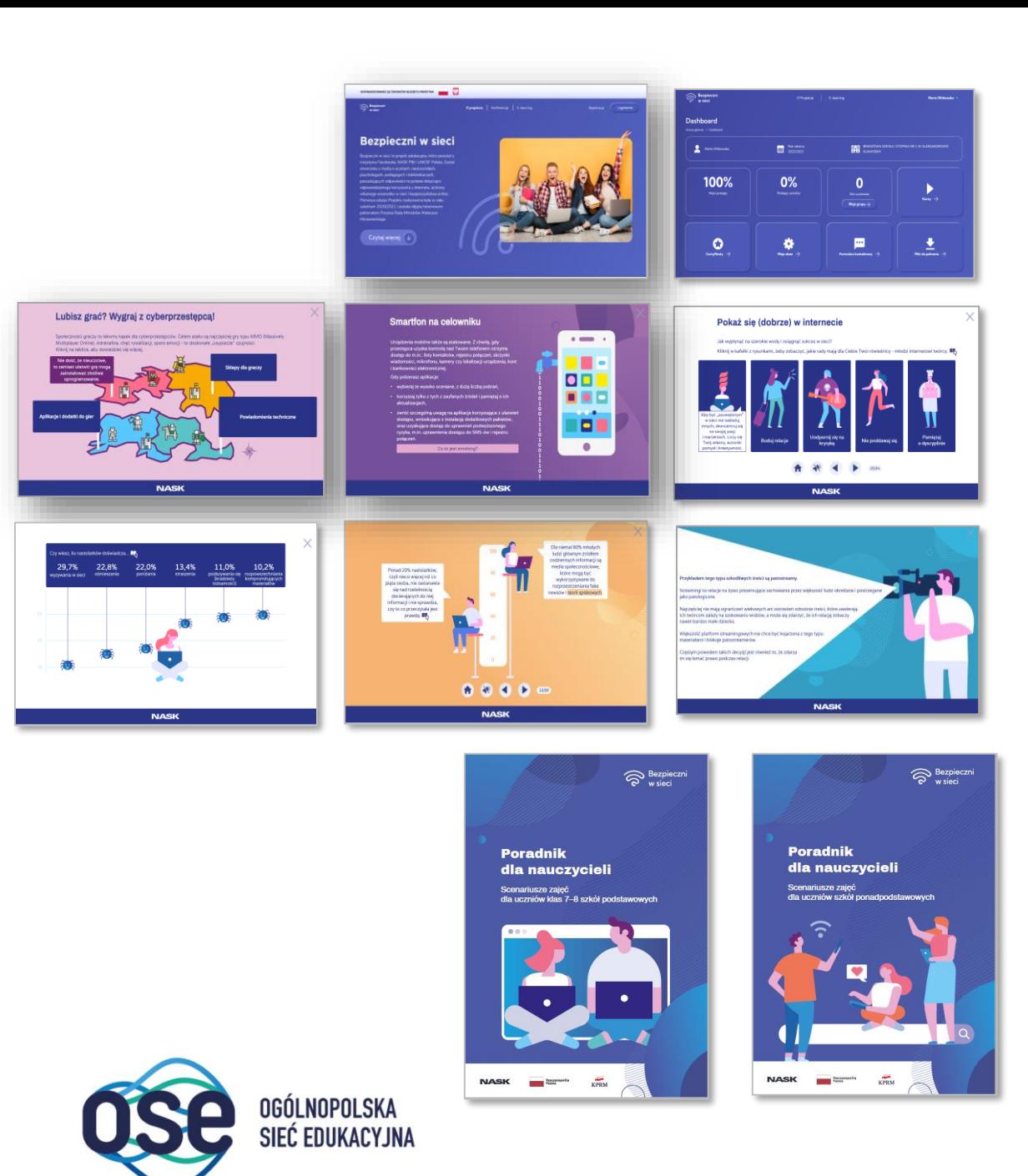

# Dziękujemy!

[anna.borkowska@nask.pl](mailto:anna.borkowska@nask.pl)

[marta.witkowska@nask.pl](mailto:Marta.witkowska@nask.pl)

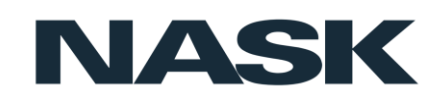

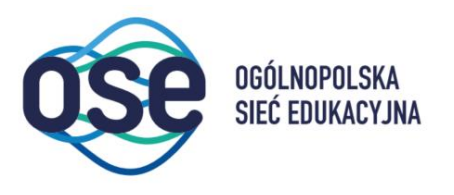